# Не смотря на экран

**Кристалл**Сервис

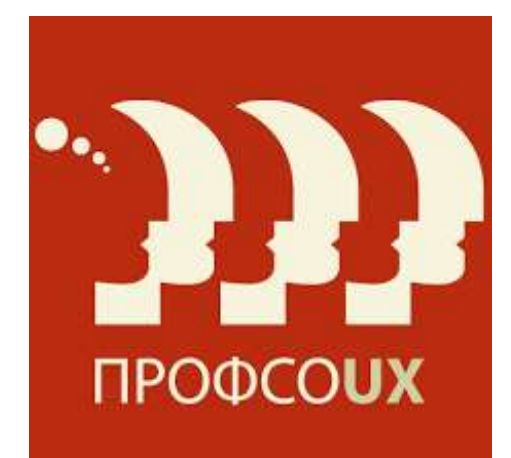

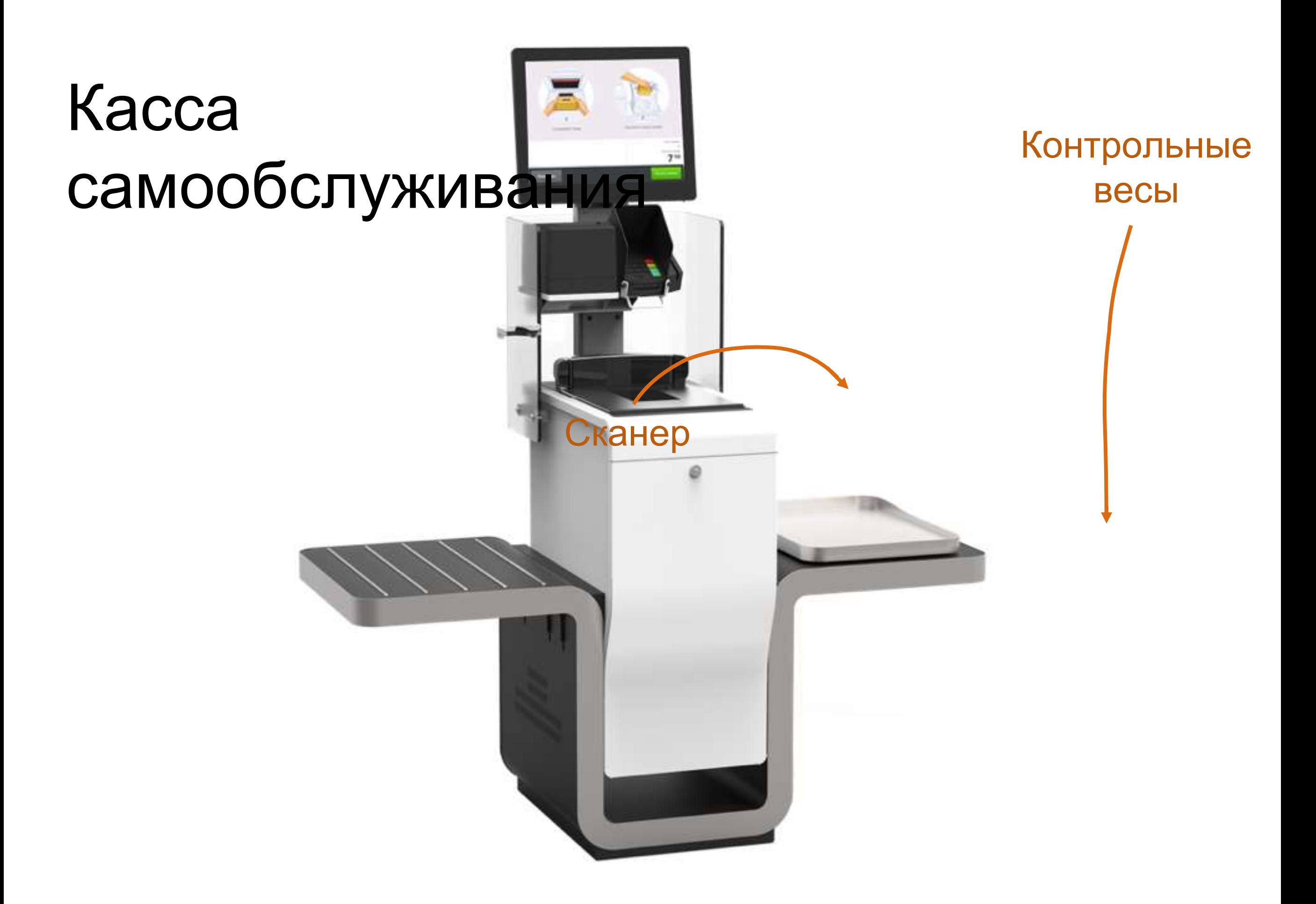

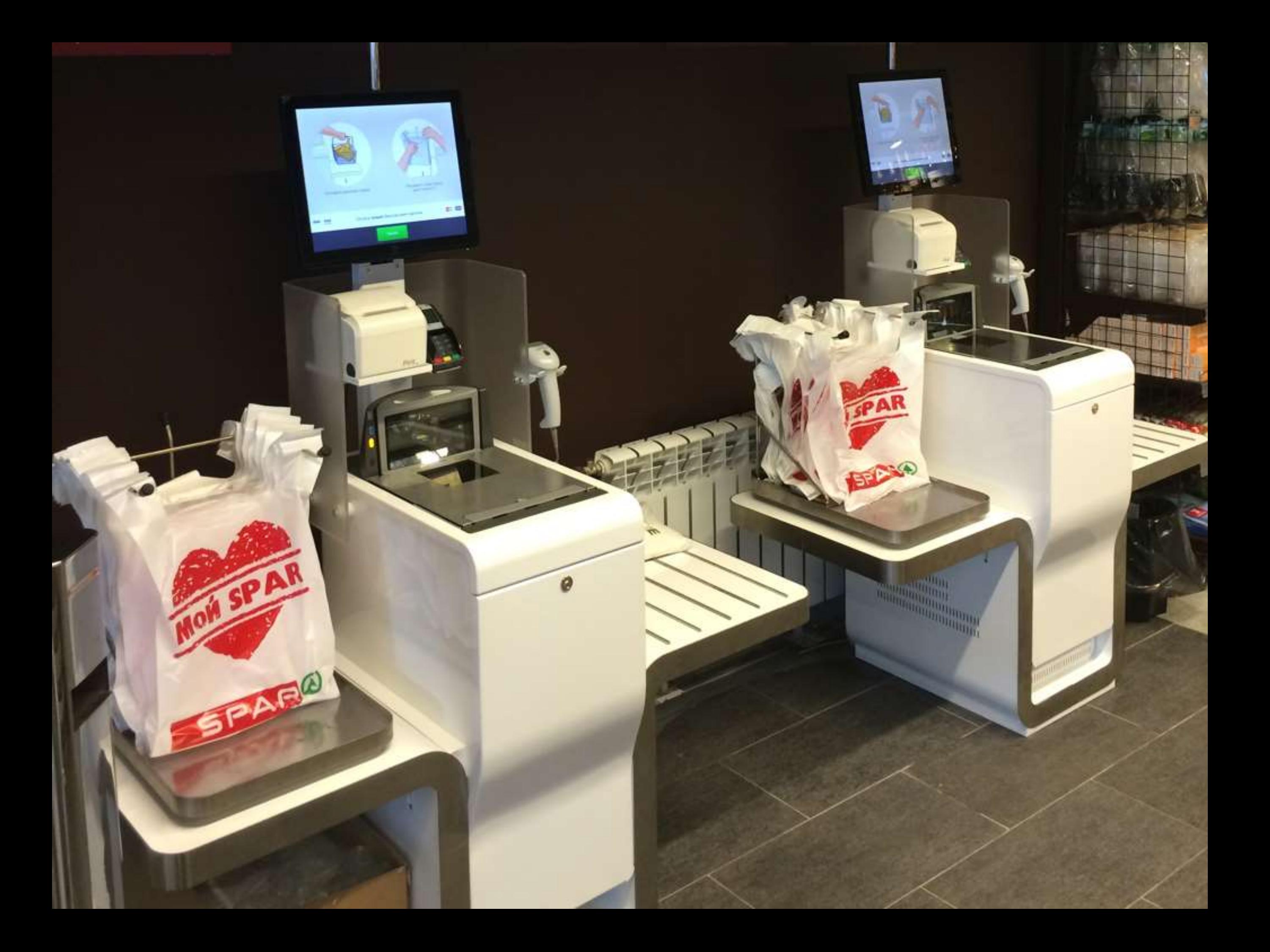

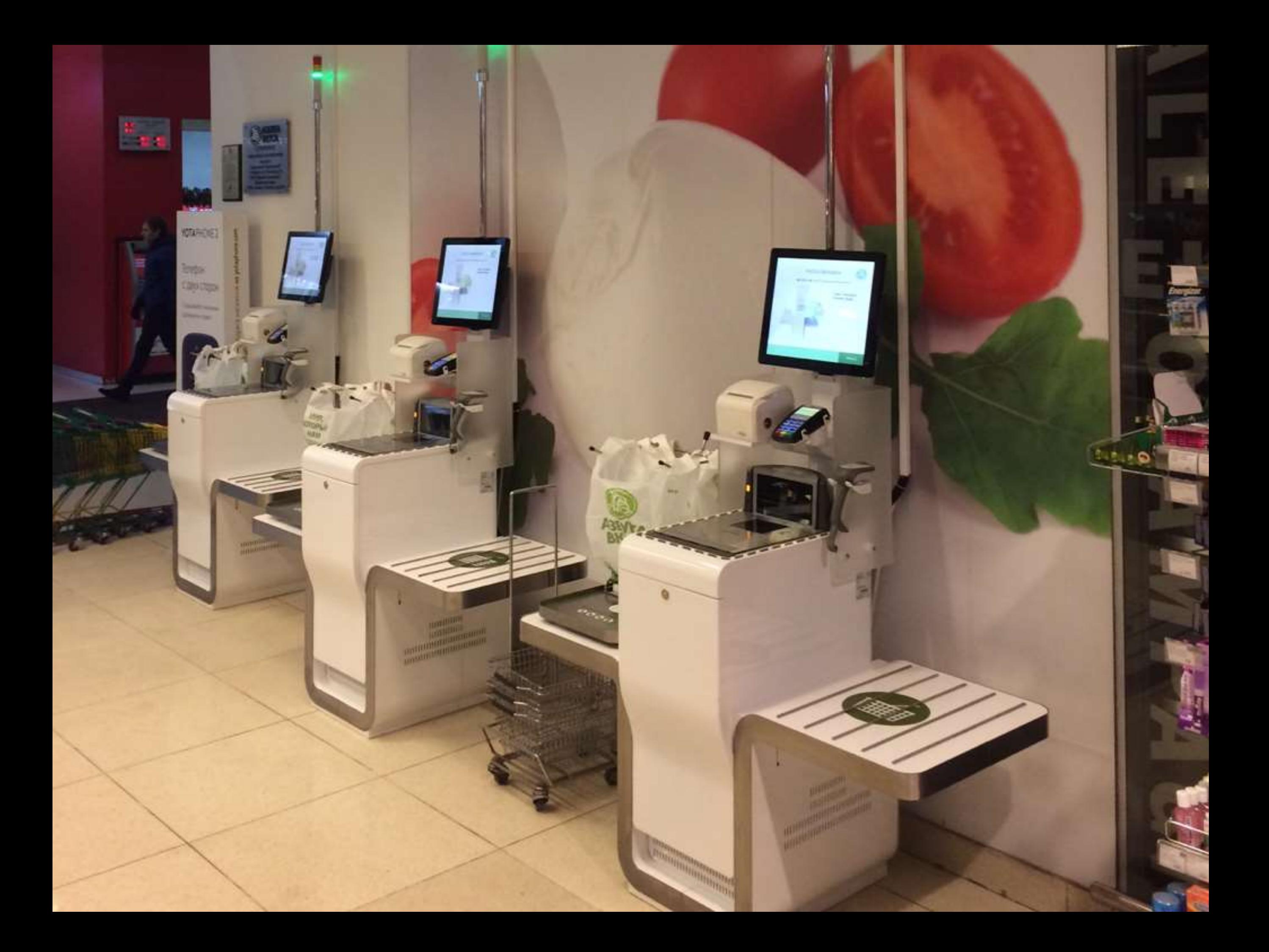

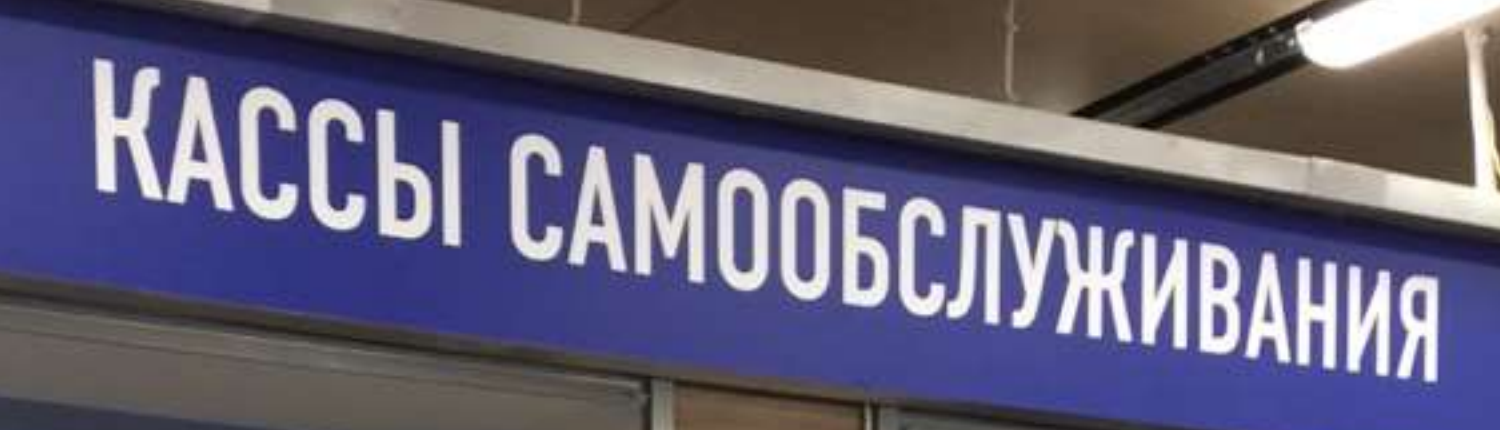

18

**2** Аптека

**Expert Proffesional** 

5

 $\overline{6}$ 

**BEA (20)** 

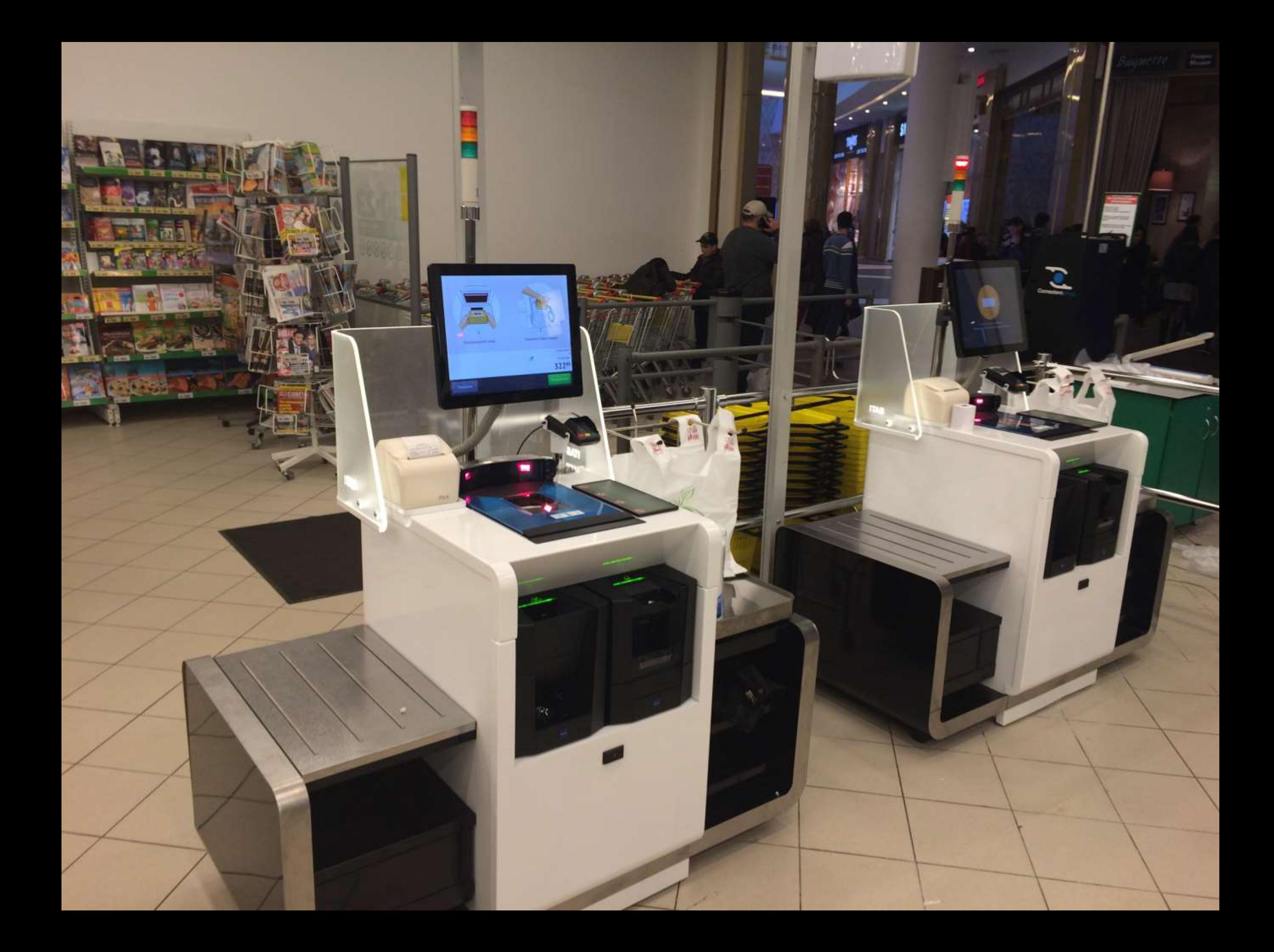

## Как подать информацию?

## Голосовые подсказки ? ? ?

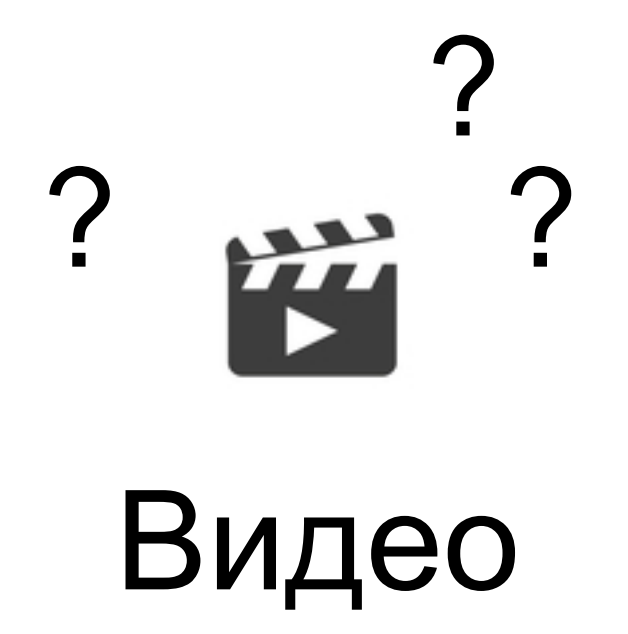

### Внимание как фильтр Д. Бродбент, А. Трейсман

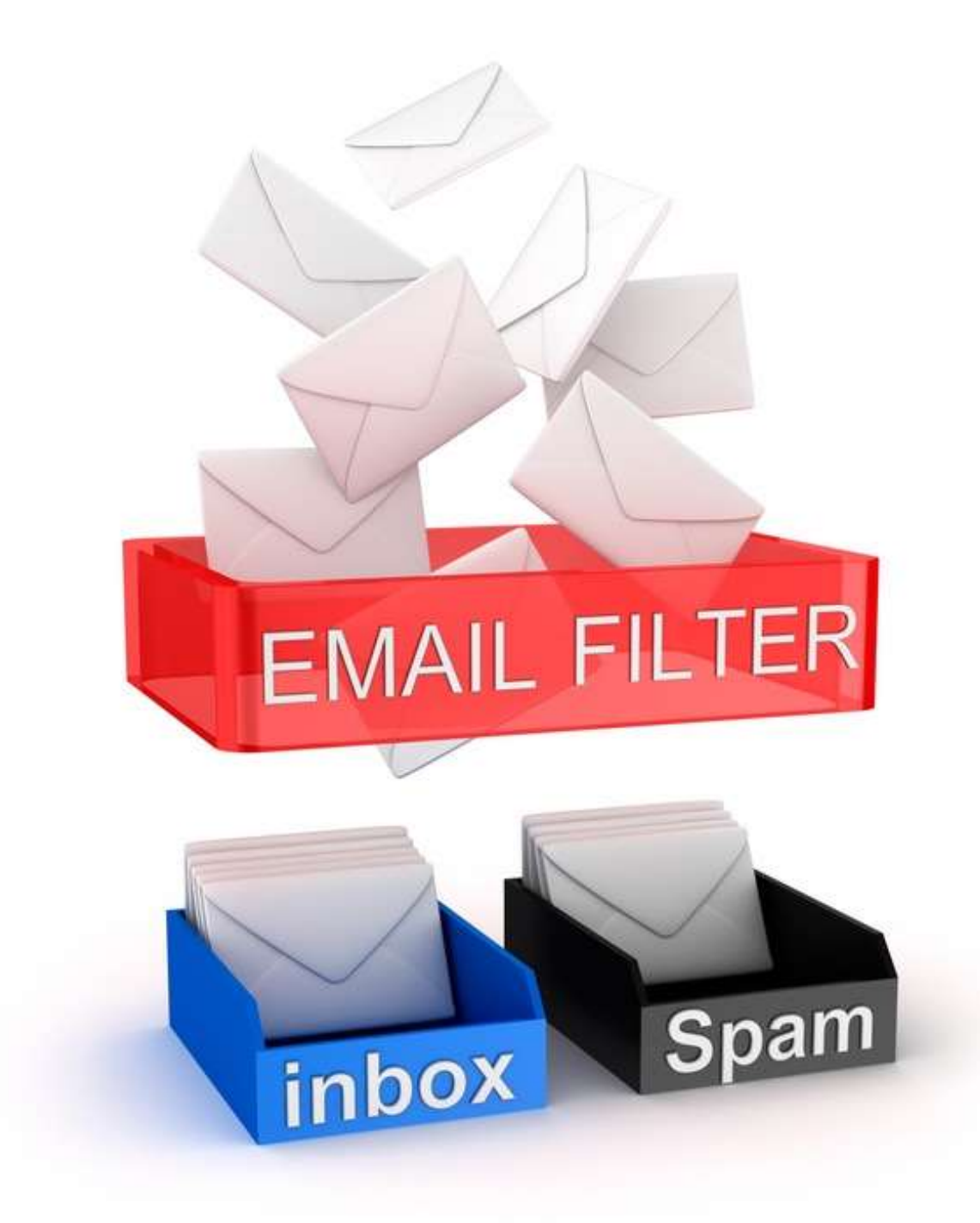

### Внимание как фильтр Д. Бродбент, А. Трейсман

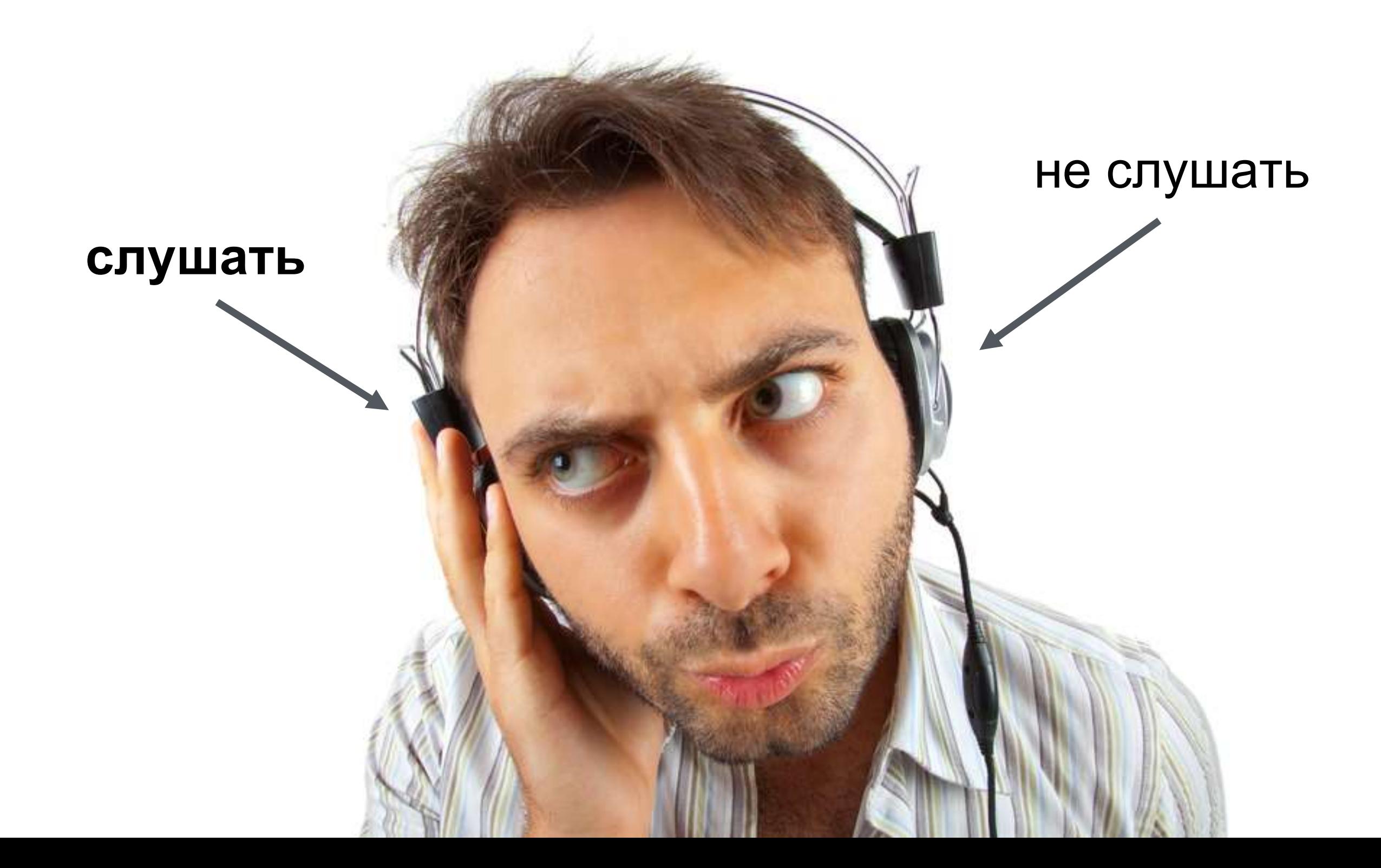

## Как подать информацию?

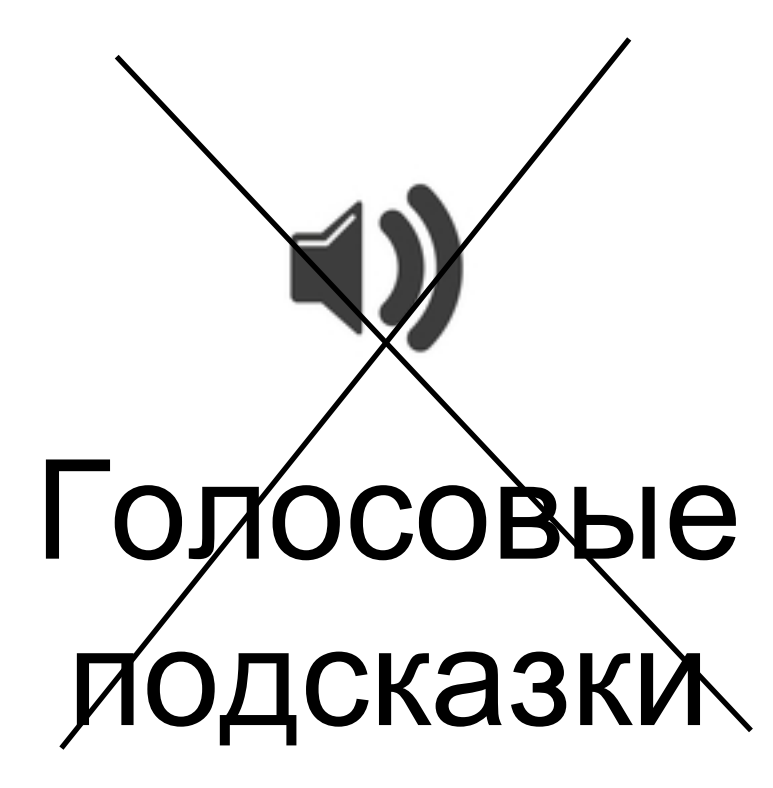

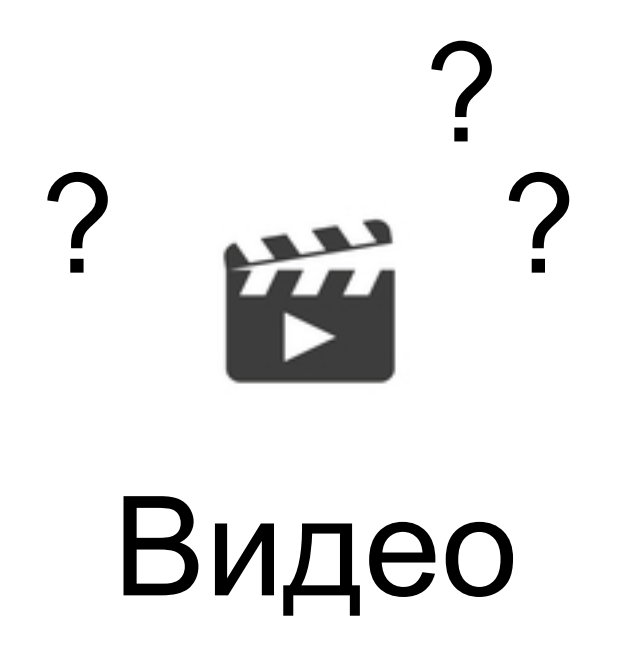

## Как подать информацию?

![](_page_10_Picture_1.jpeg)

![](_page_10_Picture_2.jpeg)

## Как подать информацию

1. Изображения

# Возможно ли создать понятные изображения?

![](_page_13_Picture_0.jpeg)

Тахистоскоп

![](_page_14_Picture_0.jpeg)

 $\blacktriangle$ 

#### Проведите карту магазина

![](_page_14_Figure_2.jpeg)

![](_page_15_Picture_0.jpeg)

![](_page_16_Picture_0.jpeg)

 $\blacktriangle$ 

#### Проведите карту магазина

![](_page_16_Figure_2.jpeg)

![](_page_17_Picture_1.jpeg)

#### Проведите карту магазина

![](_page_17_Figure_3.jpeg)

Проведите здесь

### Как подать информацию

- 1. Изображения
- 2. Выскакивание того, что значимо

![](_page_19_Picture_0.jpeg)

 $\bf{Q}$ Q Q Q Q Q  $Q \cap Q$ Q Q Q Q  $Q^{\vee}$  Q Q L Q Q Q Q Q Q Q Q Q Q Q Q Q  $\boldsymbol{\mathcal{Q}}$ Q Q Q Q O Q Q Q Q Q Q Q Q Q Q Q Q Q Q Q Q Q Q Q Q Q Q  $\bf Q$ Q Q Q  $\boldsymbol{\lambda}$ Q Q

![](_page_21_Picture_0.jpeg)

Сканируйте товар

![](_page_21_Picture_2.jpeg)

Положите товар справа

Всего товаров

1

Итого, без скидок

90

#### Начать оплату

Взвесить

Помощник

### **ВАШИ ПОКУПКИ**

![](_page_22_Picture_1.jpeg)

![](_page_22_Picture_2.jpeg)

#### Поднесите к сканеру штрих-код товара

56720 I TOBAP B NAKETE

8220

 $1$  LUT.

![](_page_22_Picture_30.jpeg)

Вызвать консультанта

![](_page_22_Picture_7.jpeg)

## Как подать информацию

- 1. Изображения
- 2. Выскакивание того, что значимо
- 3. Звук при ошибках

![](_page_24_Picture_0.jpeg)

![](_page_24_Picture_1.jpeg)

Сканируйте товар

Положите товар справа

![](_page_24_Picture_4.jpeg)

![](_page_25_Picture_0.jpeg)

Сканируйте товар

2

Положите товар справа

![](_page_25_Picture_4.jpeg)

![](_page_26_Picture_0.jpeg)

![](_page_27_Picture_0.jpeg)

## Как подать информацию

- 1. Изображения
- 2. Выскакивание того, что значимо
- 3. Звук при ошибках

4. Размещение актуальной информации внизу экрана

![](_page_29_Figure_0.jpeg)

Сканируйте товар

Положите товар справа

2

![](_page_29_Figure_3.jpeg)

![](_page_30_Picture_0.jpeg)

![](_page_31_Picture_0.jpeg)

# Спасибо за внимание!